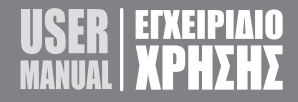

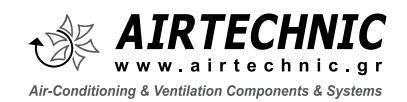

ΘΕΡΜΟΣΤΑΤΗΣ **Touch Screen Room Thermostat** 

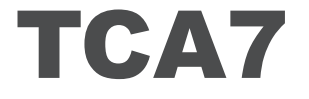

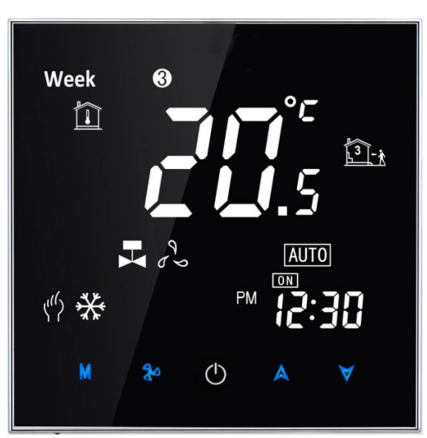

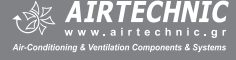

# ΕΛ EN

Θερμοστάτης με οθόνη αφής **TCA7**.

Θερμοστάτης με μικροεπεξεργαστή και οθόνη LCD.

Σχεδιασμένο για τον έλεγχο των ανεμιστήρων και των βαλβίδων σε μονάδες Fan Coil νερού.

### **ΕΙΣΑΓΩΓΗ** *INTRODUCTION*

*TCA7 series Touch Screen Room Thermostat.*

*Microprocessor based thermostat with LCD display.*

*Designed to control the fans and valves for chilled water fan coil unit applications.*

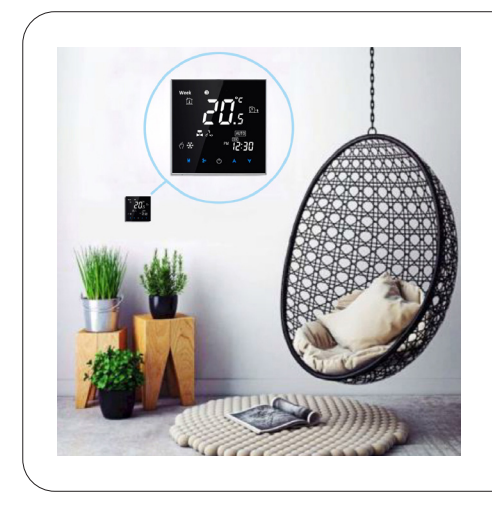

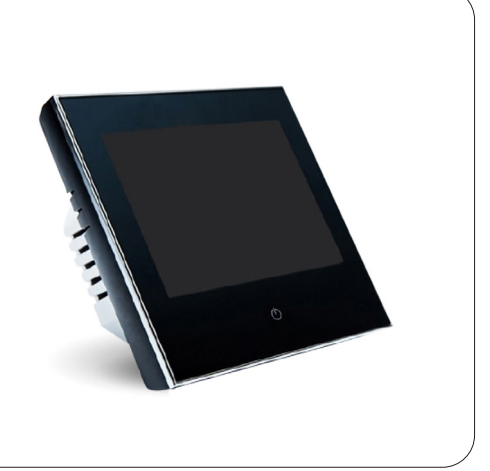

### **ΚΥΡΙΑ ΧΑΡΑΚΤΗΡΙΣΤΙΚΑ** *MAIN FEATURES*

- Μεγάλη οθόνη με negative black backlight.
- Σύνδεση με Modbus RS485 RTU (προεραιτικά).
- Δυνατότητα WIFI ελέγχου με σύνδεση σε Smart phone App (προεραιτικά).
- Διατίθεται για 2-σωλήνιο και 4-σωλήνιο Fan coil.
- Κατάλληλοι για κουτί εγκατάστασης 86 x 86 mm ή Ευρωπαϊκό 60 mm (κυκλικό).
- Δυνατότητα εναλλαγής μονάδων θερμοκρασίας °C & °F.
- Διατίθεται λειτουργία αυτόματης επανεκκίνησης.
- 5+2 προγραμματιζόμενες περίοδοι.
- Όταν επιτευχθεί η επιθυμητή θερμοκρασία, μπορεί να επιλεγεί απενεργοποίηση ανεμιστήρα ή λειτουργία χαμηλής ταχύτητας.
- Ενσωματωμένο αισθητήριο.

- *Big screen display with negative black backlight.*
- *Modbus RS485 RTU optional.*
- *Smart phone App WIFI remote control optional.*
- *Fan coil 2 pipes and 4 pipes both available.*
- *86 mm box and European 60 mm round box both available.*
- *Temperature for °C & °F is changeable.*
- *Auto restart function available.*
- *5+2 programmable periods.*
- *When the desired temperature is reached, fan stop or low speed running can be selected.*
- *Build in type sensor.*

## ΕΛ EN

### **ΤΕΧΝΙΚΕΣ ΠΛΗΡΟΦΟΡΙΕΣ** *TECHNICAL DATA*

- 1. Αισθητήριο: NTC.
- 2. Ακρίβεια: ± 0.5 °C.
- 3. Εύρος ρύθμισης θερμοκρασίας: 5 35 °C.
- 4. Κατανάλωση ενέργειας: < 1.5W.
- 5. Πιθανότητα σφάλματος χρονοδιακόπτη: < 1%.
- 6. Τροφοδοσία: 110~240 V, 50 ~60Hz.
- 7. Ρεύμα: Επαγωγικό: 3A / Ωμικό: 5A.
- 8. Υλικό κατασκευής: PC (πυρίμαχο).
- 9. Διαστάσεις: 86 x 86 x 13.3 mm.

10. Κουτί εγκατάστασης: 86 x 86 mm ή Ευρωπαϊκό 60 mm.

11. Θερμοκρασία λειτουργίας: 0 ~ 45° C, 5 ~ 95% RH (χωρίς συμπύκνωση).

### **ΚΑΛΩΔΙΩΣΗ** *WIRING*

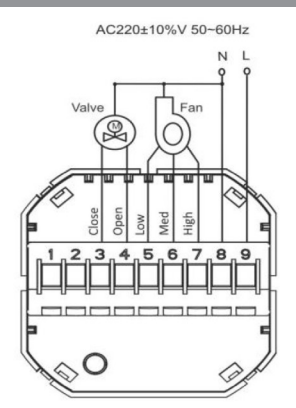

2-σωλήνιο σύστημα / 2-pipe system

### **ΠΡΟΕΡΑΙΤΙΚΕΣ ΕΠΙΛΟΓΕΣ** *OPTIONAL SELECTIONS*

- 1. 2-σωλήνια ή 4-σωλήνια σύνδεση με μονάδα Fan Coil.
- 2. Έλεγχος με BMS.
- 3. Έλεγχος με Smart phone App μέσω WIFI.
- 4. Κουτί εγκατάστασης: 86 mm ή Ευρωπαϊκό 60 mm (στρογγυλό).
- 5. Επιλογές χρωμάτων: μαύρο.

**TCA7**

- *1. Sensor: NTC.*
- *2. Accuracy: ± 0.5 °C.*
- *3. Temperature range: 5 35 °C.*
- *4. Power Consumption: < 1.5W.*
- *5. Timing error: < 1%.*
- *6. Power Supply: 110~240 V, 50 ~60Hz.*
- *7. Current: Induction for fan: 3A; Resistive for fan: 5A.*
- *8. Shell Material: PC (fireproof).*
- *9. Dimensions: 86 x 86 x 13.3 mm.*

*10. Installation box: 86 x 86 mm or European 60 mm*

*11. Ambient temperature: 0 ~ 45° C, 5 ~ 95% RH (noncondensing).*

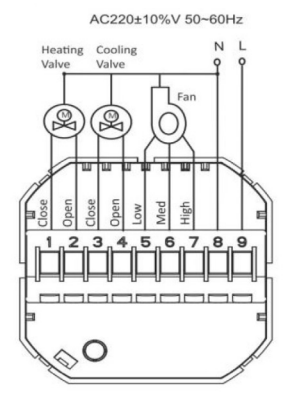

4-σωλήνιο σύστημα / 4-pipe system

- *1. 2-pipe or 4-pipe FCU system.*
- *2. RS-485 RTU for BMS control.*
- *3. Smart phone App control through WIFI.*
- *4. 86 installation box or EU 60 mm round box.*
- *5. Colors for selection: white, black.*

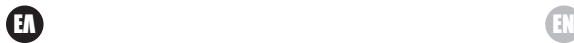

### **Πρωτόκολλο διασύνδεσης θερμοστάτη V1.0** *Thermostat Interface Protocol V1.0*

Αυτό το πρωτόκολλο χρησιμοποιεί το τυπικό Modbus ως αναφορά, κυρίως για επικοινωνία μεταξύ θερμοστάτη και υπολογιστή (PC). Αυτό το πρωτόκολλο δεν περιγράφει το Modbus. Για πληροφορίες σχετικά με το Modbus, ανατρέξτε στα σχετικά τυπικά έγγραφα.

### **Ρυθμίσεις** *Settings* **1. Βασική Περιγραφή** *1. Basic description*

*This protocol takes the standard Modbus as a reference, mainly for communication between thermostat and computer (PC). This protocol doesn't describe Modbus. For information about Modbus, please refer to the relevant documents.*

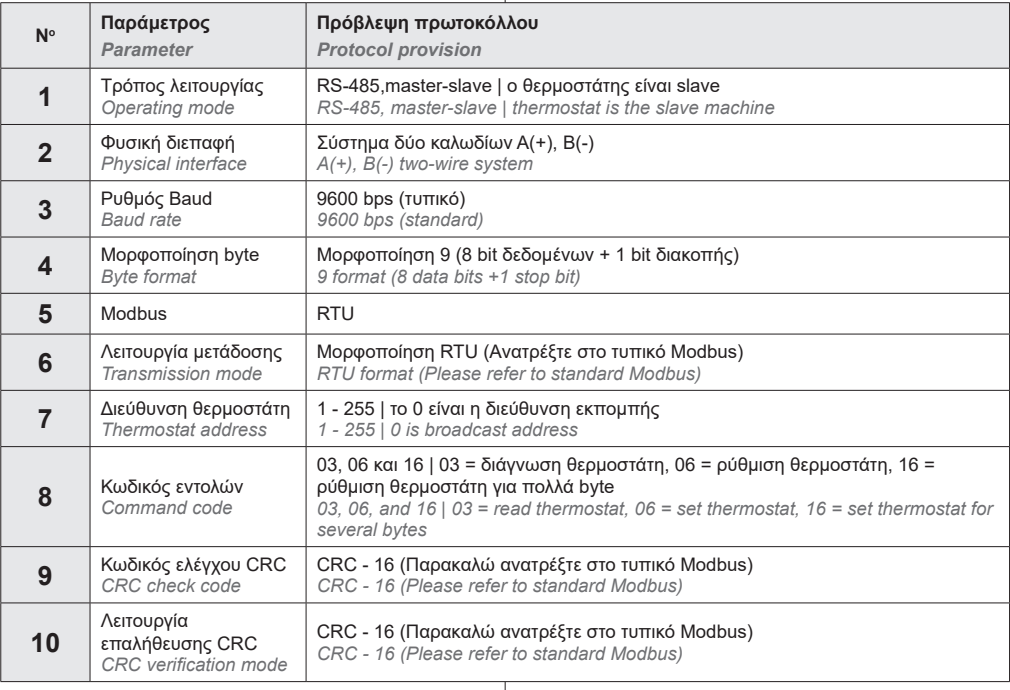

### **2. Ανάγνωση της μορφοποίησης πλαισίου του θερμοστάτη**

*2. Read the thermostat frame format*

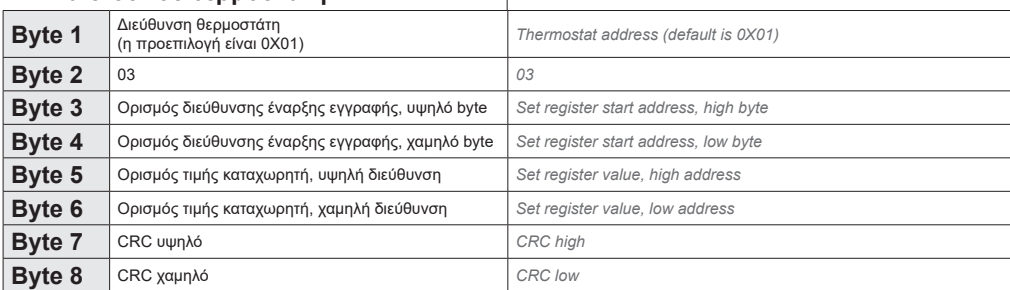

**TCA7**

 $\frac{1}{20}$ 

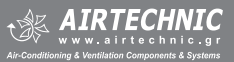

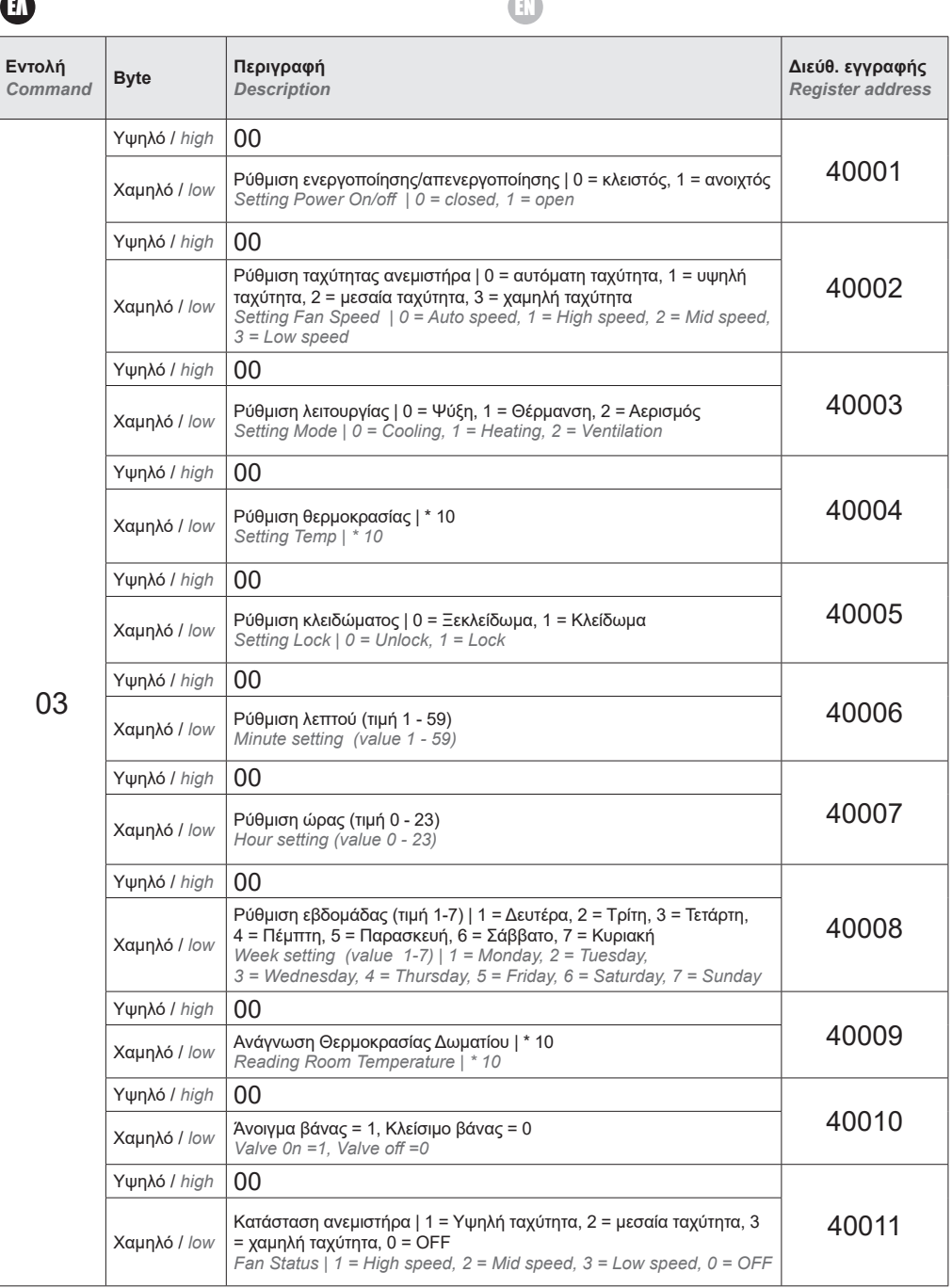

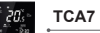

ΕΛ EN

### **3. Ορισμός της μορφοποίησης πλαισίου του θερμοστάτη**

### *3. Set the thermostat frame format*

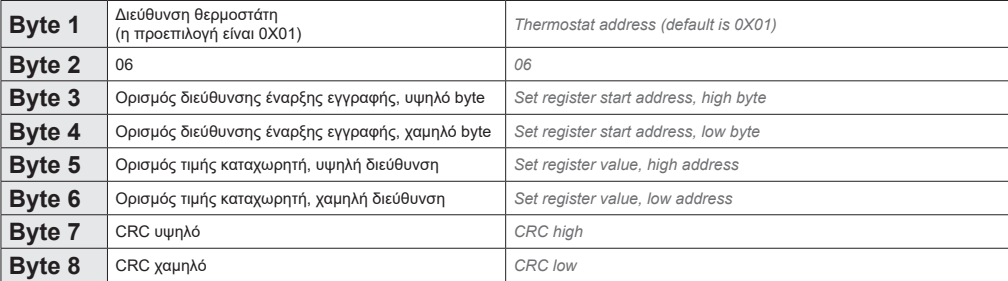

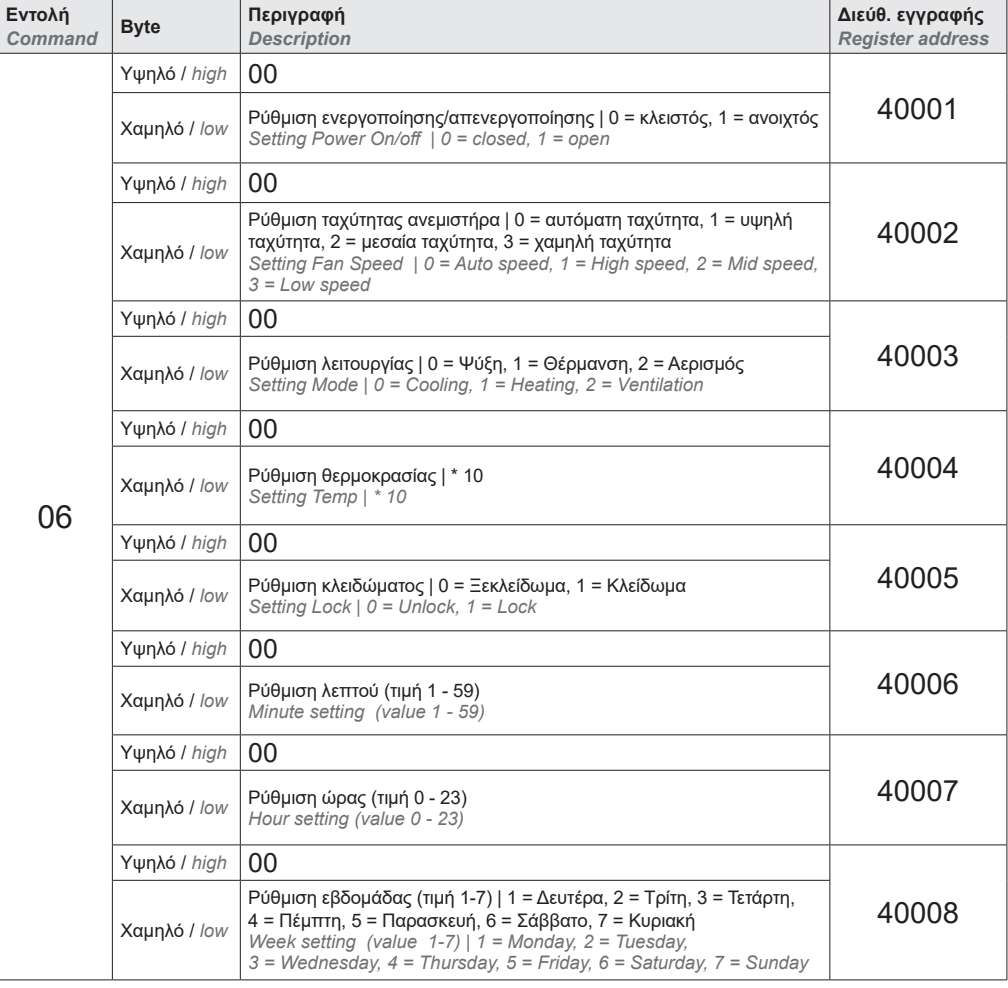

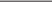

**TCA7**

 $20.5$ 

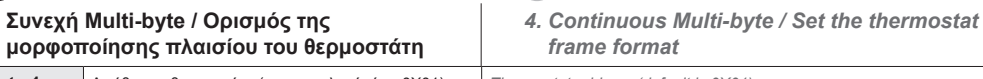

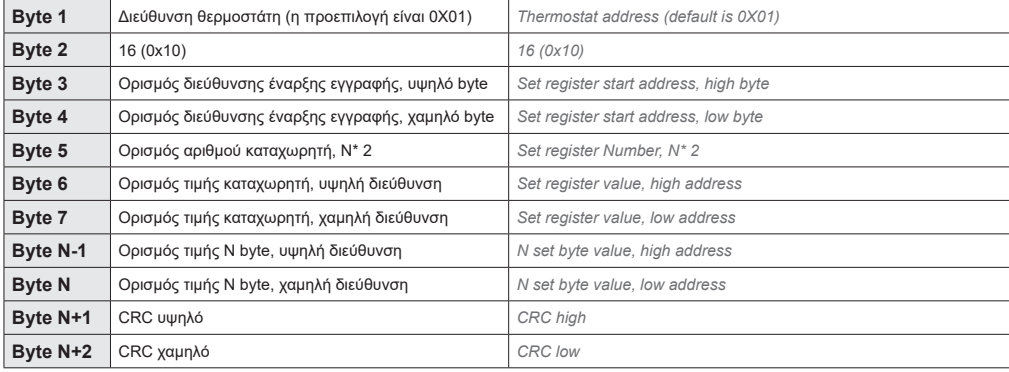

**4. Συνεχή Multi-byte / Ορισμός της** 

ΕΛ EN

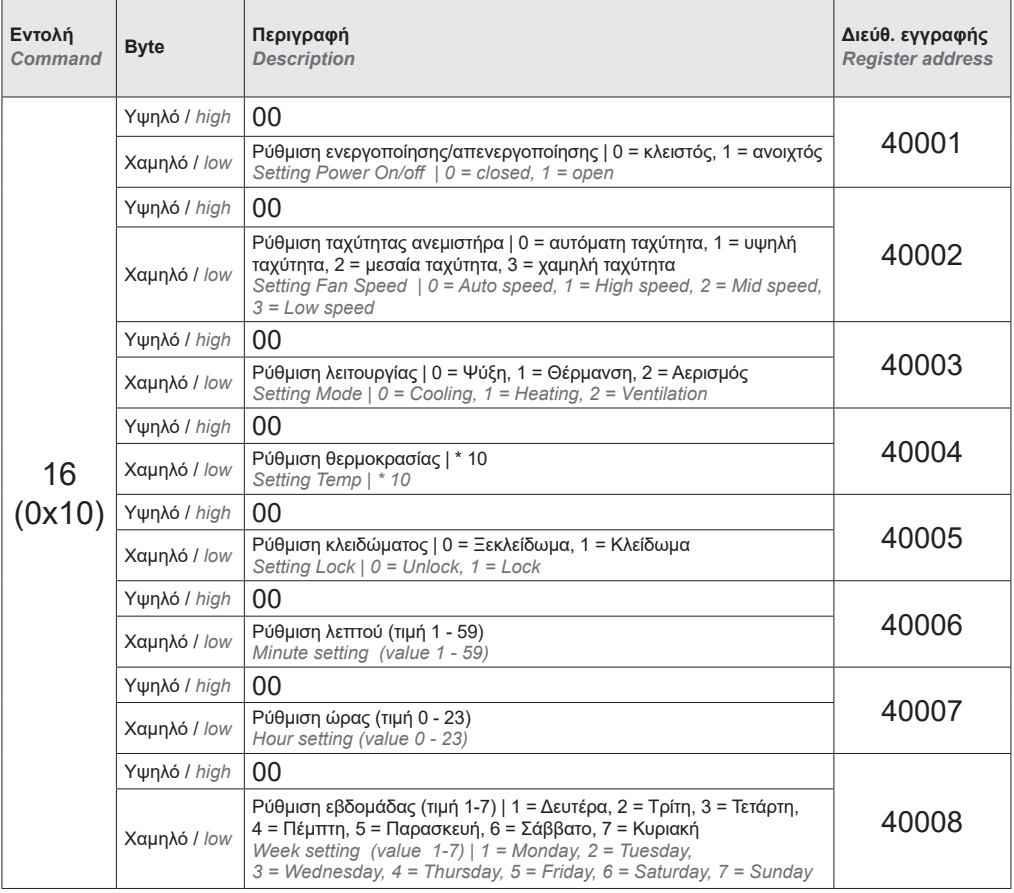

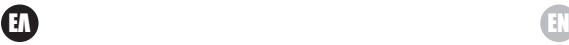

### **Παρατήρηση**

### **1. Μορφοποίηση**

Όταν ο θερμοστάτης στέλνει συλλεγμένα δεδομένα θερμοκρασίας στον υπολογιστή, η τιμή πρέπει να πολλαπλασιαστεί επί 10.

Για παράδειγμα: Όταν η συλλεγόμενη θερμοκρασία είναι 25,5°C, η τιμή που αποστέλλεται από τον θερμοστάτη στον υπολογιστή θα είναι 255.

Ομοίως, όταν ο υπολογιστής στέλνει δεδομένα ρύθμισης θερμοκρασίας στον θερμοστάτη, η τιμή πρέπει να πολλαπλασιαστεί επί 10.

Για παράδειγμα: Όταν η καθορισμένη θερμοκρασία είναι 25,5°C, η τιμή που αποστέλλεται από τον υπολογιστή υπολογιστή στον θερμοστάτη θα πρέπει να είναι 255.

### **2. Πώς να αλλάξετε τη διεύθυνση IP του θερμοστάτη.**

Κατά την απενερνοποίηση, πατήστε και ταυτόχρονα για 5 δευτερόλεπτα για να αποκτήσετε πρόσβαση στις λειτουργίες του συστήματος.

Πατήστε M μέχρι να φτάσετε στο στοιχείο Α. Στη συνέχεια, πατήστε (Α) και  $\blacklozenge$  για να αλλάξετε τη σχετική τιμή. Η προεπιλογή είναι 0x01.

Ενεργοποιήστε τον θερμοστάτη σας για να αποθηκεύσετε τη ρύθμιση IP.

### *Remark*

### *1. Format*

*When the thermostat sends collected temperature data to the PC, the value should be multiplied by 10.*

*For example: When the collected temperature is 25,5°C, the value sent from the thermostat to the PC will be 255.*

*Similarly, when the PC sends temperature set data to the thermostat, the value should be multiplied by 10.*

*For example: When the set temperature is 25,5°C, the value sent from the PC computer to the thermostat should be 255.*

### *2. How to change the thermostat's IP address.*

*During power off, press M and a at the same time for 5 seconds to access system functions. Press M until you reach item A.*

*Then press*  $\left(\bigwedge_{n=1}^{\infty} a_n a_n\right)$  *and*  $\left(\bigvee_{n=1}^{\infty} a_n a_n\right)$  *to change the relative value. The default is 0x01.*

*Turn on your thermostat to save the IP setting.*

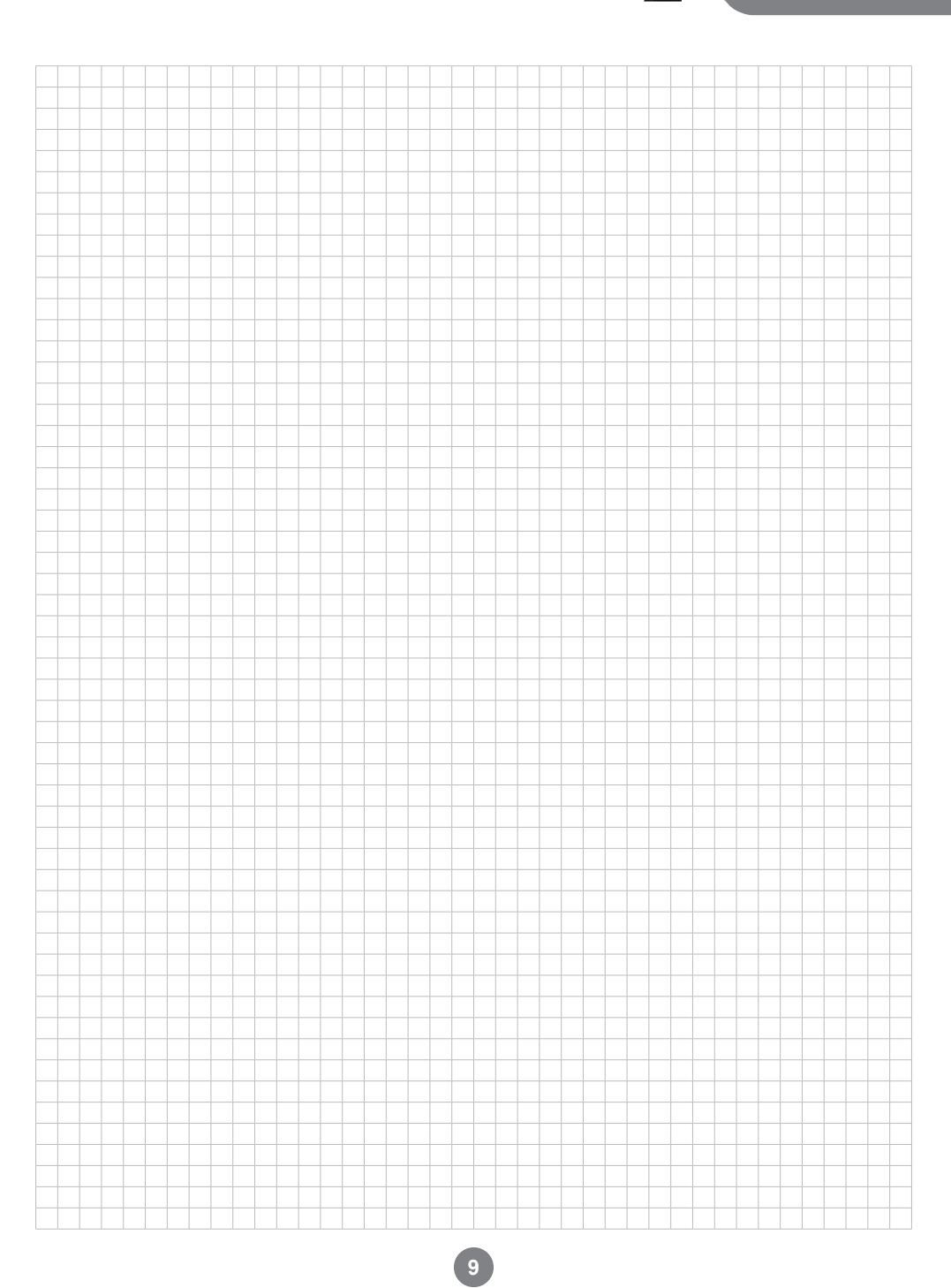

**TCA7** 20

 $\mathcal{R}$  **AIRTECHNIC** 

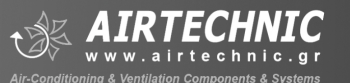

驣

**SWISS** 

-cert-

ŀ

ISO 1400<br>Valid unt<br>2004-09-1

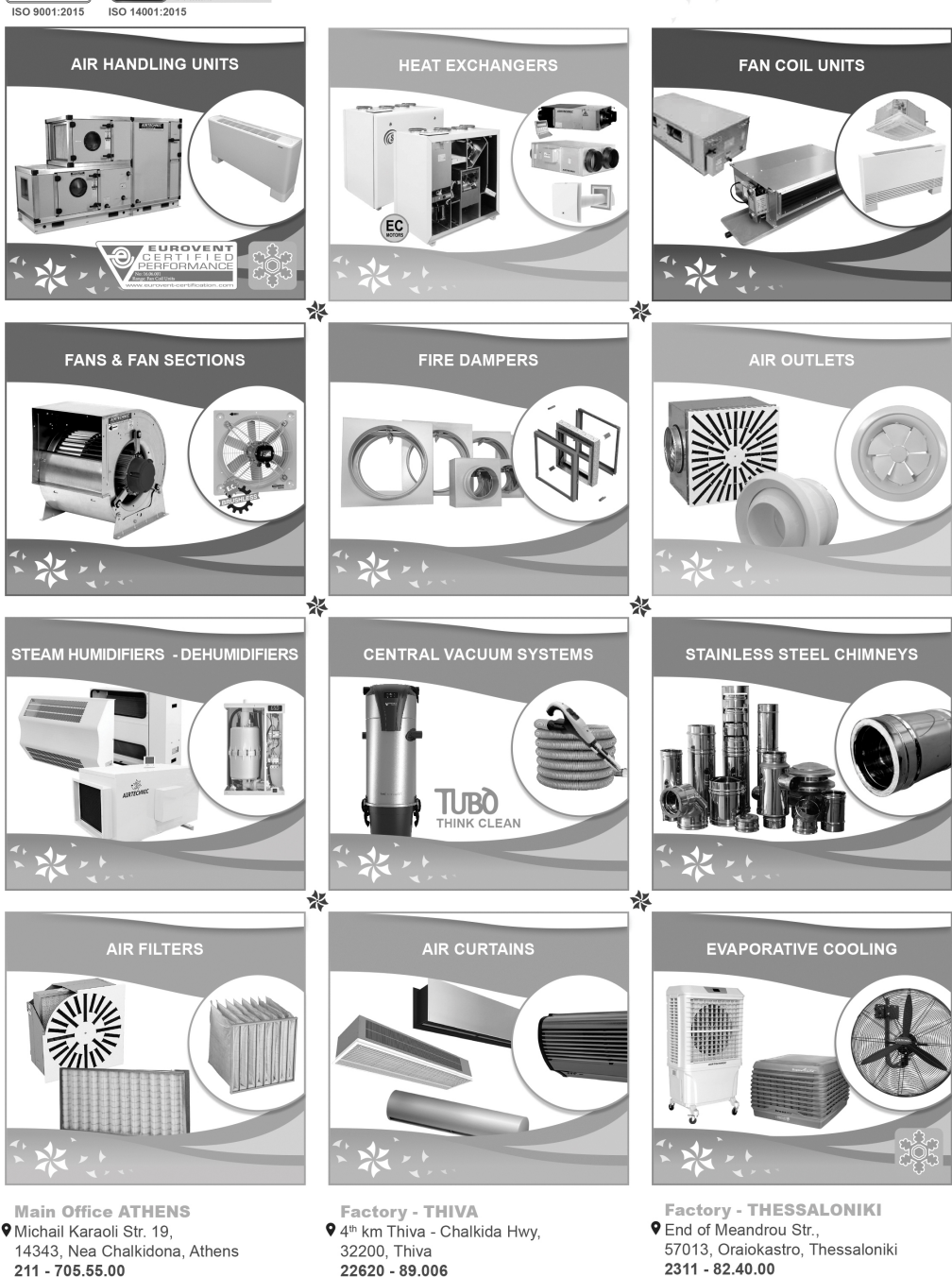

■sales@airtechnic.gr

22620 - 89.006 ■ factory@airtechnic.gr

2311 - 82.40.00 ■ thessaloniki@airtechnic.gr